Huawei Wifi Forgot [Password](http://newfile.westpecos.com/get.php?q=Huawei Wifi Forgot Password) >[>>>CLICK](http://newfile.westpecos.com/get.php?q=Huawei Wifi Forgot Password) HERE<<<

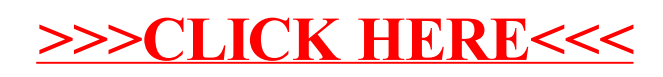